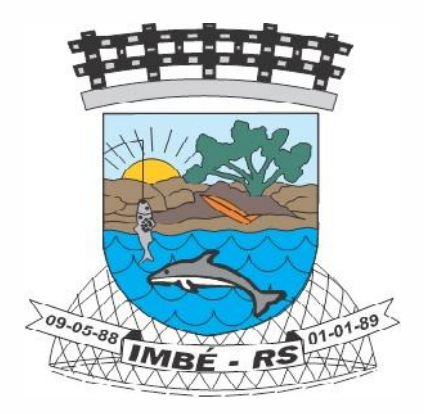

# **ESTADO DO RIO GRANDE DO SUL – PREFEITURA MUNICIPAL DE IMBÉ – SERVIÇO DE SAÚDE E ASSISTÊNCIA SOCIAL CONCURSO PÚBLICO 002/2014**

# **MÉDICO CLÍNICO GERAL MÉDICO CLÍNICO GERAL – PLANTÃO 12HORAS MÉDICO CLÍNICO GERAL – PLANTÃO 24 HORAS**

## **Instruções**

Leia atentamente e cumpra rigorosamente as instruções que seguem, pois elas são parte integrante das provas e das normas que regem esse Concurso ou Processo Seletivo.

1. Atente-se aos avisos contidos no quadro da sala.

2. Seus pertences deverão ser armazenados dentro do saco plástico fornecido pelo fiscal. Somente devem permanecer em posse do candidato caneta esferográfica de material transparente de tinta azul ou preta de ponta grossa, documento de identidade, lanche e água, se houver. A utilização de qualquer material não permitido em edital é expressamente proibida, acarretando a imediata exclusão do candidato.

3. Verifique se o cargo constante na capa deste caderno é aquele para o qual realizou a inscrição.

4. Cada questão oferece 5 (cinco) alternativas de respostas, representadas pelas letras A, B, C, D e E, sendo apenas 1 (uma) a resposta correta.

5. Será respeitado o tempo para realização da prova conforme previsto em edital, incluindo o preenchimento da grade de respostas.

6. Os dois últimos candidatos deverão retirar-se da sala de prova ao mesmo tempo, devendo assinar a Ata de Prova.

7. Nenhuma informação sobre o conteúdo das questões será dada pelo fiscal.

8. No caderno de prova, o candidato poderá rabiscar, riscar e calcular.

9. Os gabaritos preliminares da prova objetiva serão divulgados em data, horário e local descritos no Cronograma de Execução desse Concurso ou Processo Seletivo.

10. Certifique-se de que este caderno contém 40 (quarenta) questões. Caso contrário, solicite ao fiscal da sala a sua substituição.

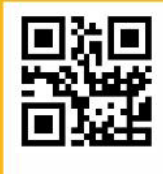

**Controle de NIALIDADE Fundatec** 

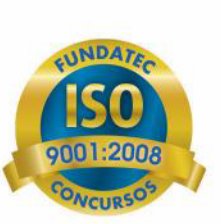

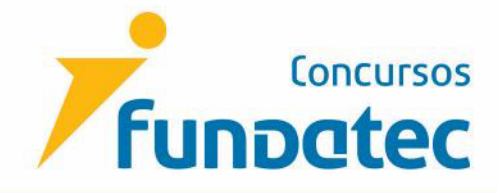

### **LÍNGUA PORTUGUESA**

**Instrução: As questões de números 01 a 10 referem-se ao texto abaixo.**

**Cientistas calcularam o risco de contrair diabetes e doenças cardiovasculares para adultos com pesos diferentes.**

01 número de anos sem doenças, mostra estudo publicado hoje (5) na revista médica *The Lancet*. Pesquisadores do Instituto de Pesquisa do Centro de Saúde da Universidad McGill de Montreal, no Canadá, dirigido por Steven Glover, elaboraram um modelo da incidência de doenças segundo o peso, com dados retirados de um estudo sobre alimentação e saúde, feito nos Estados Unidos. A obesidade pode reduzir em até oito anos a esperança de vida das pessoas e em 19 o

07 adultos com pesos diferentes, analisando depois o efeito do sobrepeso e da obesidade nos anos de vida perdidos e nos anos com saúde perdidos nos adultos norte-americanos, com idade entre 20 e 79 anos, comparados com pessoas de peso normal. A investigação revelou que as pessoas com peso \_\_\_\_ mais, correspondente a um índice de massa corporal (IMC) de 26, perdiam até três anos de expectativa de vida, conforme a idade e o sexo. Os cientistas calcularam o risco de contrair diabetes e doenças cardiovasculares para

13 obesas (IMC de 35) tinham as suas vidas reduzidas entre um e oito anos, comparado com pessoas com IMC ajustado à sua altura e dimensões. Considera-se que um IMC abaixo de 18,5 indica desnutrição ou algum problema de saúde, enquanto um acima de 25 revela sobrepeso. Acima de 30, há obesidade leve e de 40, obesidade pesada. "O nosso modelo prova que a obesidade está associada \_\_\_ risco mais alto de desenvolver doenças cardiovasculares e diabetes que, em média, vão reduzir drasticamente a esperança de vida das pessoas e os seus anos de vida saudável", disse Glover. As pessoas obesas (IMC de 30) perdiam entre um e seis anos, enquanto as muito

21 jovens com idades entre 20 e 29 anos, tendo chegado a 19 anos em dois casos de obesidade extrema, diminuindo com a idade. O excesso de peso reduz \_\_ esperança de vida, mas também os anos de vida saudável, definidos no estudo como anos sem doenças associadas ao peso, entre elas o diabetes do tipo 2 e as doenças cardiovasculares. Segundo o estudo, o efeito do sobrepeso na perda dos anos de vida é maior entre os

26 27 efeito na saúde, pois tem mais anos \_\_ frente, quando os maiores riscos de saúde associados 28 \_\_ obesidade podem ter impacto negativo na sua vida", disse o pesquisador. "O quadro está claro: quanto mais uma pessoa pesa e quanto mais jovem é, maior é o

> (http://www.istoe.com.br/reportagens/395379\_OBESIDADE+PODE+REDUZIR+ESPERANCA+DE+VIDA+EM+ OITO+ANOS+MOSTRA+ESTUDO)

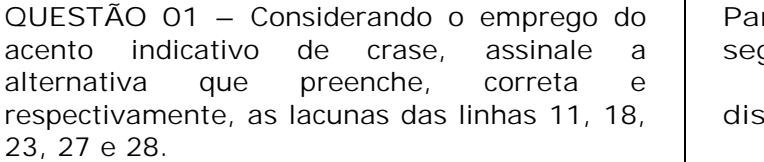

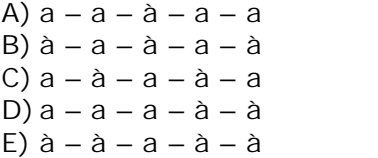

**Para responder a questão 02, considere a seguinte oração:**

**disse o pesquisador.** (linha 28)

**QUESTÃO 02** – Com base no período acima, analise as seguintes assertivas:

- I. O vocábulo **disse** é um verbo derivado.
- II. O artigo **o** é adjunto adnominal.
- III. O termo **o pesquisador** é objeto direto.

Quais estão corretas?

A) Apenas I. B) Apenas II. C) Apenas III. D) Apenas I e III. E) I, II e III.

LP\_NS\_V3\_19/2/201513:42:29 **QUESTÃO 03** – Em relação às orações presentes no texto, analise as seguintes assertivas:

- I. **dirigido por Steven Glover** (l. 04) é uma oração reduzida de particípio.
- II. **feito nos Estados Unidos** (l.05 e 06) é uma oração reduzida de gerúndio.
- III. **ter impacto negativo na sua vida** (l.28) é uma oração reduzida de infinitivo.

Quais estão corretas?

- A) Apenas I.
- B) Apenas II.
- C) Apenas III.
- D) Apenas I e III.
- E) I, II e III.

**QUESTÃO 04** – Em relação à classe gramatical, analise as seguintes assertivas:

- I. **Acima de** (l. 17) é uma locução prepositiva.
- II. **segundo** (l. 05) é uma preposição.
- III. **a** (l. 01, segunda ocorrência) é uma preposição.

Quais estão INCORRETAS?

- A) Apenas I.
- B) Apenas II.
- C) Apenas III.
- D) Apenas I e II.
- E) Apenas II e III.

**QUESTÃO 05** – Na linha 15, caso substituíssemos o vocábulo **pessoas** por sua forma singular, quantos outros vocábulos – presentes no período – deveriam ser alterados para manter a correção?

A) Três.

- B) Cinco.
- C) Nove.
- D) Dez.
- E) Onze.

**QUESTÃO 06** – Em relação à acentuação gráfica, analise as assertivas a seguir:

- I. Caso o acento da palavra **média** (l. 19) fosse suprimido, teríamos um verbo, conjugado na primeira ou terceira pessoa do pretérito imperfeito do indicativo.
- II. O vocábulo **até** (l. 01) é uma preposição. Caso o acento do vocábulo fosse suprimido, teríamos uma palavra inexistente na língua portuguesa.
- III. O vocábulo **está** (l. 26) é um verbo conjugado na terceira pessoa do presente do indicativo. Caso o acento do vocábulo fosse suprimido, teríamos um pronome demonstrativo.

Quais estão corretas?

A) Apenas I. B) Apenas II. C) Apenas III. D) Apenas I e III. E) I, II e III.

**QUESTÃO 07** – Analise as assertivas abaixo relativas à palavra **também** (l. 24), assinalando V, se verdadeiras, ou F, se falsas.

- ( ) É paroxítona.
- ( ) Possui a mesma quantidade de letras e fonemas.
- ( ) Possui um dígrafo vocálico e um ditongo nasal.
- ( ) Possui um encontro consonantal.

A ordem correta de preenchimento dos parênteses, de cima para baixo, é:

A)  $V - V - V - F$ . B)  $V - F - F - F$ .  $C) F - V - F - V.$  $D$ )  $F - F - V - F$ . E)  $V - F - F - V$ .

### LP\_NS\_V3\_19/2/201513:42:29

**QUESTÃO 08** – Quanto ao emprego dos sinais de pontuação, analise as assertivas a seguir:

- I. As vírgulas da linha 04 (primeira e segunda ocorrências) são empregadas para separar adjunto adverbial.
- II. As aspas duplas das linhas 17 e 20 possuem a mesma função das aspas duplas das linhas 26 e 28, e poderiam ser substituídas por aspas simples, sem acarretar alteração de sentido ou incorreção gramatical.
- III. Os dois pontos da linha 26 são empregados para introduzir uma citação direta da fala do pesquisador.

Quais estão corretas?

- A) Apenas I.
- B) Apenas II.
- C) Apenas III.
- D) Apenas I e III.
- E) I, II e III.

**QUESTÃO 09** – Analise as seguintes propostas de substituição de trechos e vocábulos do texto:

- I. Substituição do verbo **reduz** (l. 23) por **torna menor**.
- II. Substituição de **pois tem** (l. 27) por **embora tivesse**.
- III. Substituição de **enquanto** (l. 13) por **conquanto**.

Quais apresentam alterações que NÃO acarretariam mudança de sentido ou incorreção gramatical no texto?

- A) Apenas I.
- B) Apenas II.
- C) Apenas III.
- D) Apenas I e III.
- E) I, II e III.

**QUESTÃO 10** – Com base nas ideias contidas no texto, analise as assertivas a seguir:

- I. Podemos inferir do texto que pessoas obesas tendem a viver menos.
- II. Segundo o texto, não apenas o Índice de Massa Corporal de uma pessoa influencia em seus anos de vida saudável, mas também sua idade e sexo.
- III. De acordo com o estudo, pessoas obesas desde a infância tendem a viver mais do que indivíduos que ficaram obesos na maturidade.

Quais estão INCORRETAS?

- A) Apenas I.
- B) Apenas II.
- C) Apenas III.
- D) Apenas I e II.
- E) Apenas II e III.

**INFORMÁTICA**

**Para responder às questões 11 e 12, considere a Figura 1 abaixo.**

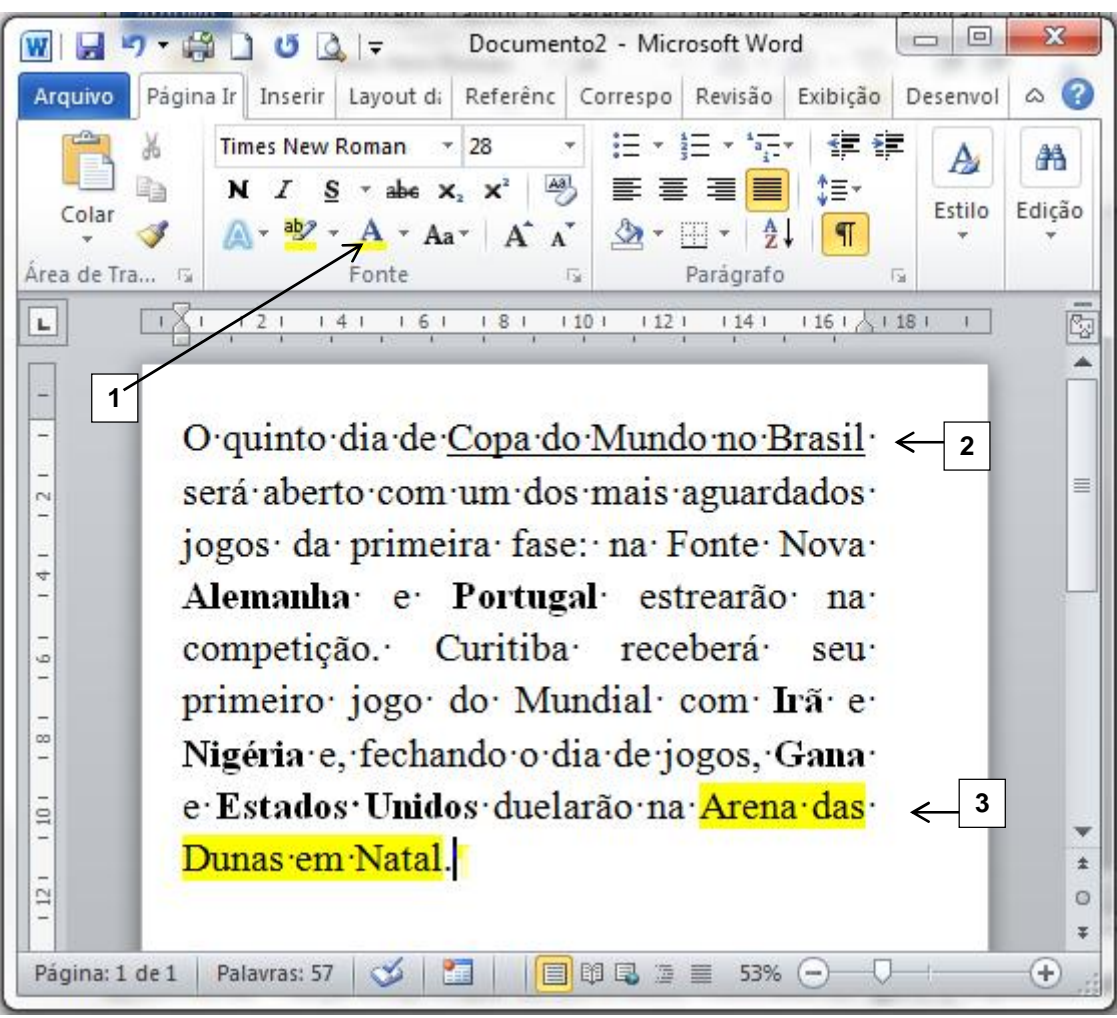

**Figura 1**

**QUESTÃO 11** – Na janela principal do Word 2010, mostrada na Figura 1, é correto afirmar que:

- A) O texto "Arena das Dunas em Natal", apontado pela seta nº 3, terá tal formatação quando for selecionado e com o botão esquerdo do mouse clicado sobre o ícone apontado pela seta nº 1.
- B) O texto "Arena das Dunas em Natal", apontado pela seta nº 3, terá tal formatação quando for selecionado e com o botão direito do mouse clicado sobre o ícone apontado pela seta nº 1.
- C) O texto "Arena das Dunas em Natal", apontado pela seta nº 3, quando selecionado e, com o botão direito do mouse, clicado sobre o ícone apontado pela seta nº 1, terá a cor da fonte alterada para a cor "Automático".
- D) O texto "Arena das Dunas em Natal", apontado pela seta nº 3, quando selecionado e, com o botão direito do mouse, clicado sobre o ícone apontado pela seta nº 1, terá a cor da fonte alterada para a cor selecionada no ícone apontado pela seta nº 1.
- E) O texto "Arena das Dunas em Natal", apontado pela seta nº 3, quando selecionado e, com o botão esquerdo do mouse, clicado sobre o ícone apontado pela seta nº 1, terá a cor da fonte alterada para a cor selecionada no ícone apontado pela seta nº 1.
- I. O texto "Arena das Dunas em Natal", apontado pela seta nº 3, está formatado com Cor do Realce do Texto, que faz o texto parecer como se tivesse sido marcado com uma caneta marca-texto.
- II. O texto apresentado na Figura 1 está alinhado à esquerda e com as palavras "Alemanha", "Portugal", "Irã", "Nigéria", "Gana" e "Estados Unidos" em negrito.
- III. O texto "Copa do Mundo no Brasil", apontado pela seta nº 2, está justificado e sublinhado.
- IV. Qualquer texto digitado a partir do cursor terá a cor da fonte conforme selecionado no ícone apontado pela seta nº 1.

Quais estão corretas?

- A) Apenas I e IV.
- B) Apenas II e III.
- C) Apenas I, III e IV.
- D) Apenas II, III e IV.
- E) I, II, III e IV.

**Para responder à questão 13, considere a Figura 2 abaixo.**

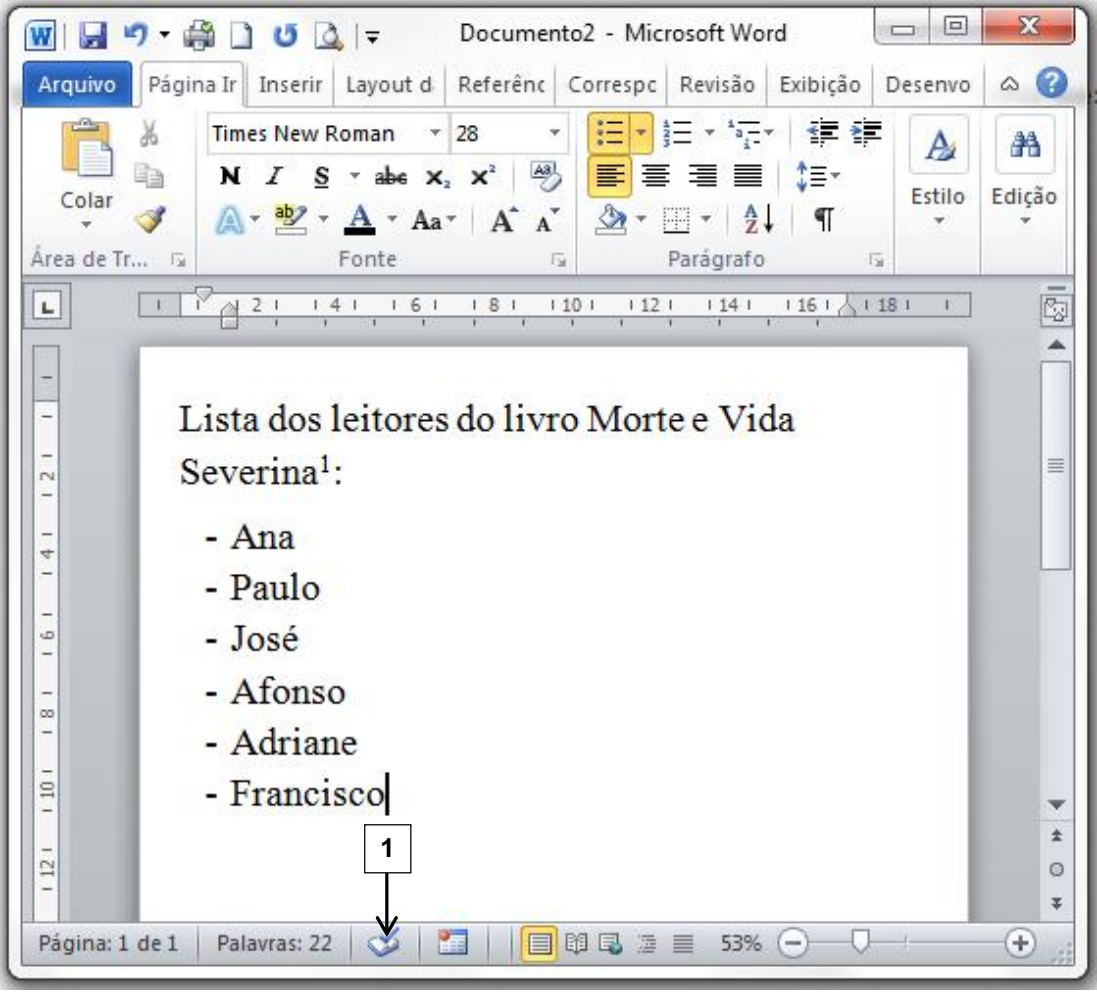

#### **Figura 2**

**QUESTÃO 13** – Na janela principal do Word 2010, considerando a instalação padrão em português, o ícone apontado pela seta nº 1 indica que

A) não há erros de revisão de texto encontrados no documento mostrado na figura.

- B) o documento mostrado na figura 2 já foi salvo automaticamente.
- C) o documento mostrado na figura 2 está utilizando o idioma padrão.
- D) o documento mostrado na figura 2 possui citações e bibliografias.
- E) nenhuma macro está sendo gravada.

#### 339\_INF\_NS\_V4\_19/2/201514:55:34

**Para responder às questões 14 e 15, considere a Figura 3 abaixo, assumindo que você seja o responsável por completar a tabela, que apresenta a tela principal do Excel 2010, na versão em português, com instalação padrão, com uma tabela incompleta propositalmente.**

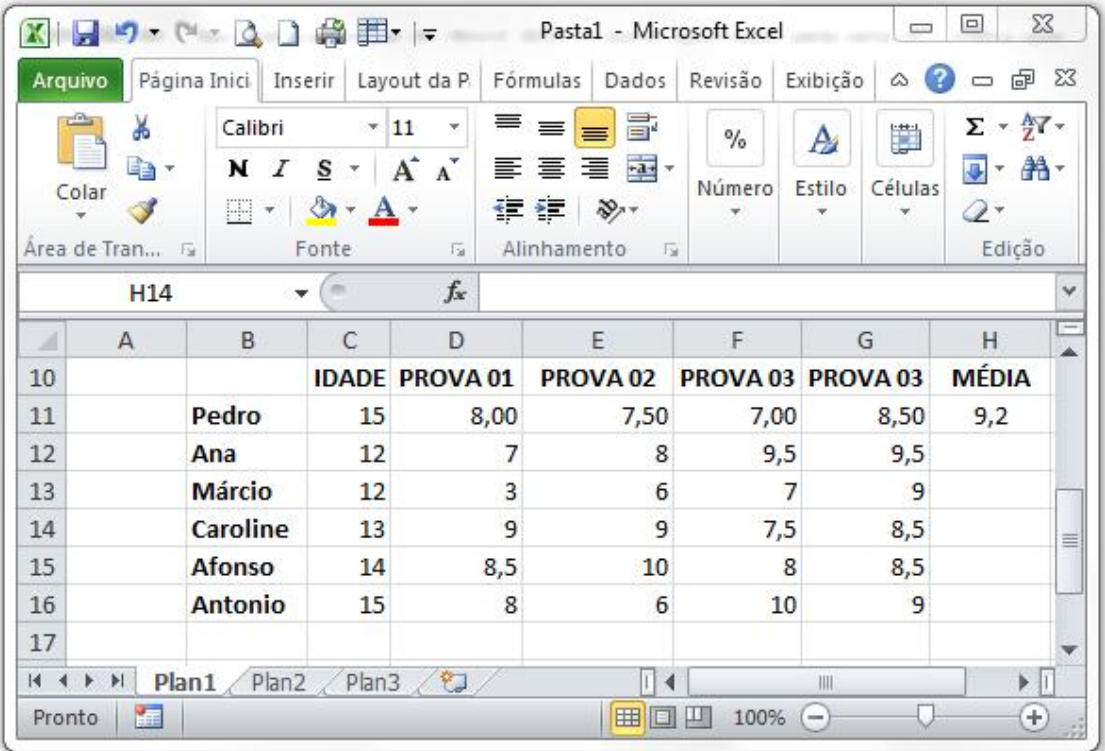

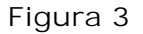

**QUESTÃO 14** – Na coluna H, deve ser calculada a média aritmética das 4 notas (colunas D, E, F e G) dos alunos listados na coluna B, conforme calculado para o aluno Pedro, linha 11. Para calcular a média da aluna Ana, deve-se:

- I. Na célula H12, digitar a fórmula  $=(G12+F12+E12+D12)/4$
- II. Na célula H12, digitar a fórmula G12+F12+E12+D12/4
- III. Na célula H12, digitar a fórmula  $=$ MÉDIA(D12:G12)
- IV. Na célula H12, digitar a fórmula  $= SOMA(C12:G12)$

Quais estão corretas?

- A) Apenas II.
- B) Apenas IV.
- C) Apenas I e III.
- D) Apenas II e III.
- E) I, II, III e IV.

**QUESTÃO 15** – Para que o valor da célula D12 esteja formatado com formato numérico com duas casas decimais, conforme o valor da célula D11, basta:

- I. Selecionar a célula D12 e digitar o valor "7,00".
- II. Clicar com o botão direito na célula D12, Formatar Células, na aba "Número" selecionar a categoria "Número" e ajustar as casas decimais para 2.
- III. Copiar a célula H11 e colar na célula H12, desde que a célula H12 não possua nenhuma fórmula.

Quais estão corretas?

A) Apenas I. B) Apenas II. C) Apenas I e II. D) Apenas II e III. E) I, II e III.

339\_INF\_NS\_V4\_19/2/201514:55:34 **Para responder às questões 16 a 18, considere a Figura 4 abaixo.**

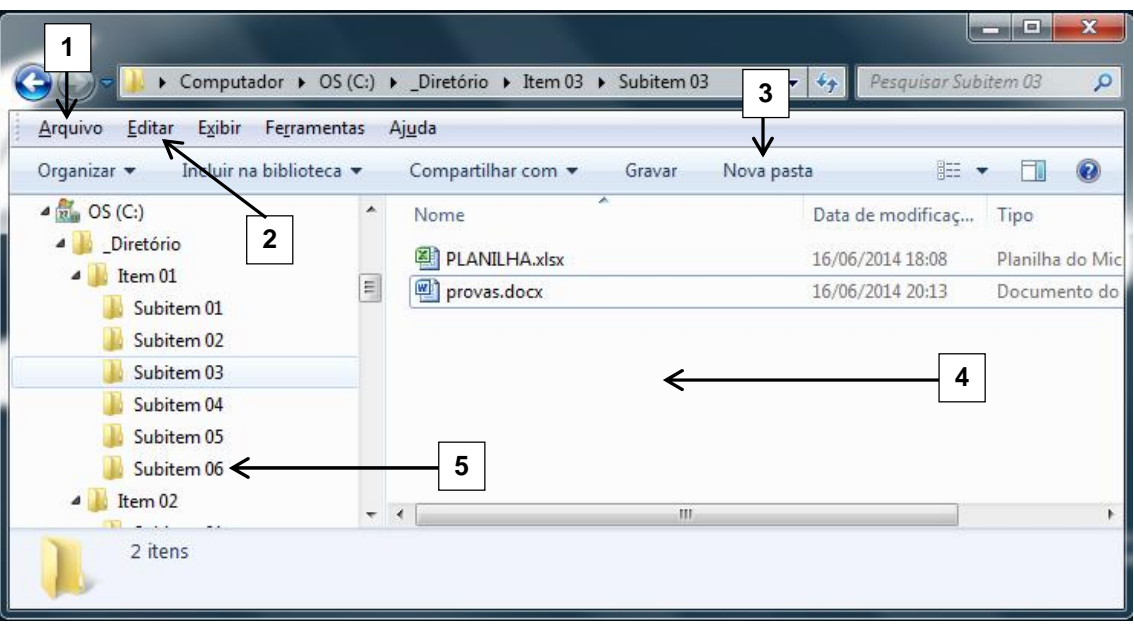

**Figura 4**

**QUESTÃO 16** – O arquivo "provas.docx", mostrado na Figura 4, encontra-se no seguinte diretório:

- A) C:\\_Diretório\Item 01\Subitem 03
- B) C:\\_Diretório\Subitem 03
- C) C:\ Diretório\Item 03\Subitem 03
- D) C:\\_Diretório\Item 02\Item 03\Subitem 03
- E) Computador\\C:\\_Diretório\Item 03\Subitem 03

**QUESTÃO 17** – Ao selecionar os arquivos "PLANILHA.xlsx" e "provas.docx" simultaneamente, na tela apresentada pela Figura 4, e arrastá-los para o diretório selecionado pela seta nº 5, será executada a mesma função que:

- A) Selecionar os arquivos PLANILHA.xlsx e provas.docx, simultaneamente pressionar as teclas Ctrl + C, clicar no diretório indicado pela seta nº 5 e pressionar as teclas Ctrl + V.
- B) Selecionar os arquivos PLANILHA.xlsx e provas.docx, simultaneamente pressionar as teclas Ctrl + X, clicar no diretório indicado pela seta nº 5 e pressionar as teclas Ctrl + V.
- C) Selecionar os arquivos PLANILHA.xlsx e provas.docx, simultaneamente pressionar as teclas Ctrl + C, clicar no diretório indicado pela seta nº 5 e pressionar as teclas Ctrl + X.
- D) Selecionar os arquivos PLANILHA.xlsx e provas.docx, simultaneamente pressionar as teclas Ctrl + X, clicar no diretório indicado pela seta nº 5 e pressionar as teclas Ctrl + C.
- E) Selecionar os arquivos PLANILHA.xlsx e provas.docx, simultaneamente pressionar as teclas Ctrl + V, clicar no diretório indicado pela seta nº 5 e pressionar as teclas Ctrl + C.

339\_INF\_NS\_V4\_19/2/201514:55:34 **QUESTÃO 18** – Para criar uma nova Pasta no diretório selecionado na Figura 4, o usuário poderá:

- A) Clicar com o botão direito do mouse na região apontada pela seta nº 4, selecionar sequencialmente as opções Novo – Pasta, ou dar um clique simples, com o botão esquerdo do mouse, na opção apontada pela seta nº 3, ou ainda, dar um clique simples com o botão esquerdo na opção apontada pela seta nº 1 e selecionar sequencialmente as opções Novo – Pasta.
- B) Clicar com o botão direito do mouse na região apontada pela seta nº 4, selecionar sequencialmente as opções Pasta – Novo, ou dar um clique simples, com o botão esquerdo do mouse, na opção apontada pela seta nº 3, ou ainda, dar um clique simples com o botão esquerdo na opção apontada pela seta nº 1 e selecionar sequencialmente as opções Pasta – Novo.
- C) Clicar com o botão direito do mouse na região apontada pela seta nº 4, selecionar sequencialmente as opções Pasta – Novo, ou dar um clique simples, com o botão esquerdo do mouse, na opção apontada pela seta nº 3, ou ainda, dar um clique simples com o botão esquerdo na opção apontada pela seta nº 2 e selecionar a opção Nova Pasta.
- D) Clicar com o botão direito do mouse na região apontada pela seta nº 4, selecionar a opção Nova Pasta, ou dar um clique simples, com o botão esquerdo do mouse, na opção apontada pela seta nº 3, ou ainda, dar um clique simples com o botão esquerdo na opção apontada pela seta nº 2, e selecionar a opção Nova Pasta.
- E) Clicar com o botão direito do mouse na região apontada pela seta nº 4, selecionar sequencialmente as opções Novo – Pasta, ou dar um clique simples, com o botão esquerdo do mouse, na opção apontada pela seta nº 3, ou dar um clique simples com o botão esquerdo na opção apontada pela seta nº 1, selecionar sequencialmente as opções Novo – Pasta, ou ainda, dar um clique simples com o botão esquerdo na opção apontada pela seta nº 2 e selecionar a opção Nova Pasta.

**QUESTÃO 19** – As janelas do Windows 7 podem mudar seu conteúdo central, mas têm algumas características comuns. Selecione a alternativa que relaciona respectivamente as características apontadas na Figura 5.

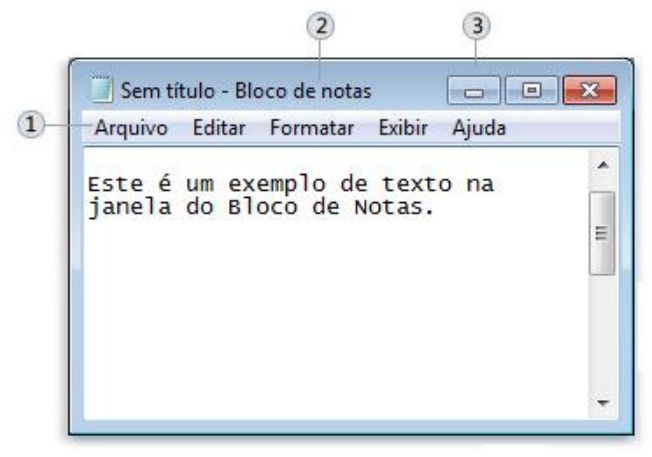

**Figura 5**

- A) 1 Barra de menus; 2 Barra de títulos; 3 Botão minimizar.
- B) 1 Barra de títulos; 2 Botão minimizar; 3 Barra de títulos.
- C) 1 Barra de títulos; 2 Nomes; 3 Botão minimizar.
- D) 1 Barra de menus; 2 Nomes; 3 Botão diminuir.
- E) 1 Barra de títulos; 2 Nomes; 3 Botão diminuir.

**QUESTÃO 20** – A partir da tela principal do Excel 2010, considerando a versão em português, com instalação padrão, se o usuário não tiver mouse e necessitar abrir um novo documento, deverá pressionar, simultaneamente, as teclas

A) Ctrl  $+$  N.  $B)$  Ctrl + T.  $C$ ) Alt + N.  $D)$  Ctrl + C. E) Ctrl  $+$  O.

#### 339\_LEG\_NS\_V3\_19/2/201513:45:00 **LEGISLAÇÃO**

**QUESTÃO 21 –** José dos Santos Carvalho Filho, na obra Manual de Direito Administrativo, conceitua Ato Administrativo como sendo *"a exteriorização da vontade de agentes da Administração Pública ou de seus delegatários, nessa condição, que, sob regime jurídico público, vise à produção de efeitos jurídicos, com o fim de atender ao interesse público"*. Dentre as alternativas abaixo, qual NÃO representa um requisito do ato administrativo?

A) Finalidade.

- B) Objeto.
- C) Motivo.
- D) Publicidade.
- E) Forma.

**QUESTÃO 22 –** Os Contratos Administrativos, em razão da Supremacia do Interesse Público sobre o Interesse Particular, podem sofrer alterações unilaterais pela Administração. Contudo, essas alterações possuem restrições. Nesse sentido, de acordo com a Lei nº 8.666/93, o contratado fica obrigado a aceitar, nas mesmas condições,

- A) os acréscimos ou supressões que se fizerem nas obras, serviços ou compras, até 25% (vinte e cinco por cento) do valor inicial atualizado do contrato, e, no caso particular de reforma de edifício ou de equipamento, até o limite de 50% (cinquenta por cento) para os seus acréscimos.
- B) os acréscimos ou supressões que se fizerem nas obras, serviços ou compras, até 50% (vinte e cinco por cento) do valor inicial atualizado do contrato, unicamente.
- C) no caso particular de reforma de edifício ou de equipamento, os acréscimos ou supressões, até o limite de 50% (cinquenta por cento).
- D) os acréscimos ou supressões que se fizerem nas obras, serviços ou compras, até 30% (trinta por cento) do valor inicial atualizado do contrato, e, no caso particular de reforma de edifício ou de equipamento, até o limite de 60% (sessenta por cento) para os seus acréscimos.
- E) no caso particular de reforma de edifício ou de equipamento, as supressões, até o limite de 50% (cinquenta por cento).

**QUESTÃO 23 –** Segundo dispõe a Lei Orgânica do Município de Imbé, compete ao município instituir imposto sobre:

- A) Propriedade territorial rural, propriedade predial e territorial urbana e serviços de qualquer natureza.
- B) Propriedade predial e territorial urbana, transmissão *causa mortis* e serviços de qualquer natureza.
- C) Produtos industrializados, transmissão *causa mortis* e propriedade predial e territorial urbana.
- D) Transmissão *intervivos*, a qualquer título, por ato oneroso de bens imóveis, serviços de qualquer natureza e transmissão *causa mortis*.
- E) Propriedade predial e territorial urbana, transmissão *intervivos*, a qualquer título, por ato oneroso de bens imóveis e serviços de qualquer natureza.

**QUESTÃO 24 –** De acordo com a Lei Orgânica do Município de Imbé, assinale a alternativa que NÃO apresenta uma competência privativa do Prefeito Municipal.

- A) Nomear e exonerar os secretários do Município.
- B) Exercer, com auxílio dos secretários do Município, a direção do legislativo municipal.
- C) Vetar, total ou parcialmente, projetos de lei.
- sobre a organização e o funcionamento da Administração Municipal.
- E) Expedir decretos e regulamentos para a fiel execução das leis.

**QUESTÃO 25 –** De acordo com a Constituição Federal de 1988, é uma competência exclusiva do Congresso Nacional:

- A) Autorizar referendo e convocar plebiscito.
- B) Nomear e exonerar os Ministros de Estado.
- C) Vetar projetos de lei, total ou parcialmente.
- D) Decretar e executar a intervenção federal.
- E) Decretar o estado de defesa e o estado de sítio.

#### 339\_LEG\_NS\_V3\_19/2/201513:45:00

**QUESTÃO 26 –** A Licença-Prêmio é uma licença concedida ao servidor, de seis meses, com todos os direitos de seu cargo, após cada decênio de efetivo exercício, ou três meses após cinco anos de efetivo exercício. Ainda, de acordo com o Regime Jurídico dos Servidores do Município de Imbé, perderá o direito à Licença-Prêmio o servidor que houver:

- I. Sofrido pena de multa ou suspensão até 8 (oito) dias, consecutivos ou alternados.
- II. Faltado ao serviço injustificadamente, por mais de 30 (trinta) dias, consecutivos ou alternados.
- III. Gozado licença para tratar de interesse particular.

Quais estão corretas?

A) Apenas I.

B) Apenas II.

- C) Apenas III.
- D) Apenas I e III.
- E) I, II e III.

**QUESTÃO 27 –** Conforme o Art. 133, da Lei Municipal nº 64/1990 (Regime Jurídico dos Servidores do Município de Imbé), o servidor perderá:

- I. A remuneração do dia, se não comparecer ao serviço, salvo os casos previstos em Lei.
- II. Metade da remuneração do dia, quando comparecer ao serviço dentro da hora seguinte à marcada para o início do trabalho ou retirar-se até uma hora antes de seu término.
- III. Um terço de remuneração, durante o afastamento por motivo de prisão em flagrante, preventiva, por pronúncia administrativa ou resultante da condenação por crime inafiançável, ou ainda por motivo de denúncia por crime funcional, fazendo jus quando couber a diferença, se absolvido por sentença transitada em julgado.
- IV. Metade da remuneração, durante o afastamento em virtude de condenação, por decisão definitiva, a pena que não implique na perda do cargo.

Quais estão INCORRETAS?

- A) Apenas I.
- B) Apenas III.
- C) Apenas I e II.
- D) Apenas II e IV.
- E) Apenas III e IV.

**QUESTÃO 28 –** De acordo com o Art. 136, da Lei Municipal nº 64/1990 – Regime Jurídico dos Servidores do Município de Imbé, "*Ao funcionário que, por determinação da autoridade competente, se deslocar temporariamente do Município no desempenho de suas atribuições, ou em missão ou estudo de interesse da administração, serão concedidas, além do \_\_\_\_\_\_\_\_\_\_, \_\_\_\_\_\_\_\_\_\_\_\_, a título de indenização das despesas de alimentação e pousadas, nas bases fixadas em regulamento*".

Assinale a alternativa que preenche, correta e respectivamente, as lacunas do artigo acima.

A) transporte – ajuda de custo B) transporte – diárias C) avanço – diárias D) avanço – ajuda de custo E) adicional – diárias

**QUESTÃO 29 –** Após cada três anos de serviço prestados ao Município de Imbé em Cargo de Provimento Efetivo, o servidor terá direito a um avanço, até o máximo de dez, cada um no valor de 5% (cinco por cento) do vencimento básico do padrão do cargo em que estiver investido, ao qual se incorpora para todos os efeitos legais. Tal vantagem corresponde a

- A) avanco.
- B) diária.
- C) ajuda de custo.
- D) gratificação.
- E) adicional por tempo de serviço.

**QUESTÃO 30 –** Qual das ações abaixo qualquer cidadão é parte legítima para propor e visa anular ato lesivo ao patrimônio público ou de entidade de que o Estado participe à moralidade administrativa, ao meio ambiente e ao patrimônio histórico e cultural, ficando o autor, salvo comprovada má-fé, isento de custas judiciais e do ônus da sucumbência?

A) Mandado de Segurança. B) Habeas Corpus. C) Ação Civil Pública. D) Ação Popular. E) Mandado de Injunção.

#### 339\_CE\_9\_10\_11\_V3\_18/2/201518:12:02 **CONHECIMENTOS ESPECÍFICOS**

**QUESTÃO 31 –** São objetivos da Regionalização do Sistema Único de Saúde (SUS), EXCETO:

- A) Garantir acesso, resolutividade e qualidade às ações e aos serviços de saúde cuja complexidade e contingente populacional não transcenda a escala local/municipal.
- B) Garantir o direito à saúde, reduzir desigualdades sociais e territoriais e promover a equidade, ampliando a visão nacional dos problemas, associada à capacidade de diagnóstico e à decisão locoregional, que possibilite os meios adequados para a redução das desigualdades no acesso às ações e aos serviços de saúde existentes no país.
- C) Garantir a integralidade na atenção à saúde, ampliando o conceito de cuidado à saúde no processo de reordenamento das ações de promoção, prevenção, tratamento e reabilitação com garantia de acesso a todos os níveis de complexidade do sistema.
- D) Potencializar o processo de descentralização, fortalecendo estados e municípios para exercerem papel de gestores e para que as demandas dos diferentes interesses loco-<br>regionais possam ser organizadas e regionais possam ser organizadas e expressadas na região.
- E) Racionalizar os gastos e otimizar os recursos, possibilitando ganho em escala nas ações e serviços de saúde de abrangência regional.

**QUESTÃO 32 –** Analise as seguintes assertivas sobre a prevenção da pneumonia:

- I. Pessoas com risco aumentado para pneumonia devem receber vacina contra pneumococo e vírus influenza.
- II. O emprego das duas vacinas é capaz de reduzir a incidência de pneumonia e reduzir a mortalidade pela doença.
- III. A cessação do fumo, principalmente para aqueles que já apresentaram pneumonia, representa estratégia de prevenção adicional importante.

Quais estão corretas?

A) Apenas I.

- B) Apenas II.
- C) Apenas III.
- D) Apenas I e II. E) I, II e III.

Execução: Fundatec

**QUESTÃO 33 –** Qual é o único anticorpo que confere imunidade ao vírus da hepatite B e surge após vacinação ou recuperação da infecção aguda?

A) HBsAg. B) HBeAg.

- C) Anti-HBs.
- D) Anti-HBe.
- E) Anti-HBc.

**QUESTÃO 34 –** Analise as seguintes assertivas sobre a doença de Raynaud:

- I. É caracterizada por alterações simétricas na cor das extremidades, geralmente nas mãos, sendo desencadeada por exposição ao frio ou estímulo emocional.
- II. Apresenta três fases: palidez (vasoconstrição), cianose (estase capilar) e hiperemia (vasodilatação compensatória).
- III. As alterações da cor podem estar associadas a parestesias e o aparecimento de dor intensa é comum, ocorrendo necrose tecidual, ulceração e gangrena.

Quais estão corretas?

- A) Apenas I. B) Apenas II. C) Apenas III. D) Apenas I e II.
- E) I, II e III.

**QUESTÃO 35 –** São contraindicações da metformina, EXCETO:

- A) Gravidez.
- B) Trombose venosa.
- C) Insuficiência hepática.
- D) Acidose grave.
- E) Insuficiência renal.

**QUESTÃO 36 –** A bactéria mais frequentemente encontrada na prostatite aguda é

A) *Proteus mirabilis*.

- B) *Klebsiella*.
- C) *Escherichia coli*.
- D) *Chlamydia trachomatis*.
- E) *Ureaplasma urealyticum*.

339 CE 9 10 11 V3 18/2/201518:12:02

**QUESTÃO 37 –** Assinale a alternativa INCORRETA em relação às arritmias.

- A) Dentre as arritmias, a fibrilação atrial, a taquicardia supraventricular e a arritmia sinoatrial são as mais prevalentes.
- B) Quando a palpitação está associada a sinais de alerta, como síncope ou lipotimia, há pior prognóstico.
- C) Extrassístoles atriais e hipotireoidismo geralmente são causas benignas de palpitação.
- D) O uso de drogas pode ser um fator desencadeante e implica em pior prognóstico.
- E) Quando não há alteração no eletrocardiograma de repouso, a maior probabilidade de arritmia é aquela que cursa com episódios intermitentes e fugazes.

**QUESTÃO 38 –** Analise as seguintes assertivas sobre as enxaquecas:

- I. A crise de enxaqueca se apresenta em até cinco estágios: pródromo, aura, cefaleia propriamente dita, período de resolução e sintomas residuais.
- II. Os pródromos ou sintomas premonitórios podem estar presentes até 24 horas antes do início da cefaleia.
- III. Aura é o sintoma neurológico que precede a cefaleia e, mais comumente, apresenta se com alterações visuais, como a presença de fosfenas e escotomas.

Quais estão corretas?

- A) Apenas I.
- B) Apenas II.
- C) Apenas III.
- D) Apenas I e II.
- E) I, II e III.

**QUESTÃO 39 –** Um dos mais comuns patógenos do ser humano do gênero de bactérias gram-positivas é

- A) *Neisseria gonorrhoeae*.
- B) *Staphylococcus aureus*.
- C) *Haemophilus influenzae*.
- D) *Escherichia coli*.
- E) *Pseudomonas aeruginosa*.

**QUESTÃO 40 –** Analise as seguintes assertivas sobre a contagem de reticulócitos:

- I. É o número percentual e absoluto de hemácias jovens.
- II. As contagens diminuídas sugerem recuperação após hemorragia ou hemólise.
- III. A contagem elevada aponta para uma depressão ou disfunção da medula óssea.

Quais estão corretas?

A) Apenas I.

- B) Apenas II.
- C) Apenas III.
- D) Apenas I e II.
- E) I, II e III.